# Business One in Action – Automatic Employee Internal ID

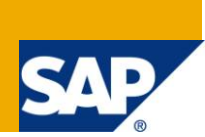

## **Applies to:**

SAP Business One, Migration and [Optimisation](http://www.sdn.sap.com/irj/sdn/index?rid=/webcontent/uuid/f012b162-0ad5-2c10-de81-ab030e9345e1), [Customization](http://www.sdn.sap.com/irj/sdn/index?rid=/webcontent/uuid/007dad7b-0cd5-2c10-f6a1-9390345182e1), General Migration and [Optimisation](http://www.sdn.sap.com/irj/sdn/index?rid=/webcontent/uuid/50829603-0fd5-2c10-e7b5-b58d060c0c96)[, General](https://www.sdn.sap.com/irj/scn/index?rid=/webcontent/uuid/807c6de4-e7bf-2c10-50a7-ab78ef5267a7)  [Logistics](https://www.sdn.sap.com/irj/scn/index?rid=/webcontent/uuid/807c6de4-e7bf-2c10-50a7-ab78ef5267a7)

### **Summary:**

This article demonstrates a quick way of creating internal employee Ids. It also ensures that the employee id is set at the time of creation of each employee master data.

**Author:** Murielle Saliber, Senior Support Consultant, GSC, SAP Business One

- **Company:** SAP
- **Created on:** August 2010

### **Author Bio:**

Murielle Saliber joined SAP in 2002 and is currently active as Senior Support Consultant for SAP Business One. She has worked as both technical and business consultant. She answered partners' enquiries during the Expert-on-Phone project, where she consulted on mainly logistics, administrative, printing and data migratory topics.

# **Table of Content**

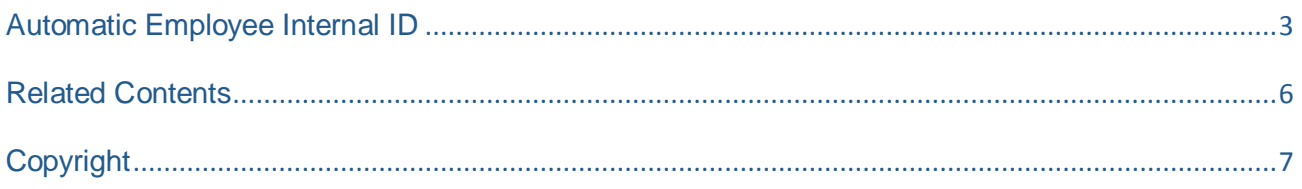

#### <span id="page-2-0"></span>**Automatic Employee Internal ID**

In Hop Island Company, the security access measures are based on the Employee Internal ID (EII). The access and authorisations differ according to the employee's position and also the type of Contract.

The current numbering of the Employee Master Data does not allow customisation. However, it is important to keep the EII with each employee details.

The employee number is composed of the first letter from their type of contract plus an Integer number. It should be created when the employee master data is created.

In order to do achieve this is in SAP Business One, it is necessary to create 2 User Defined Fields (UDF).

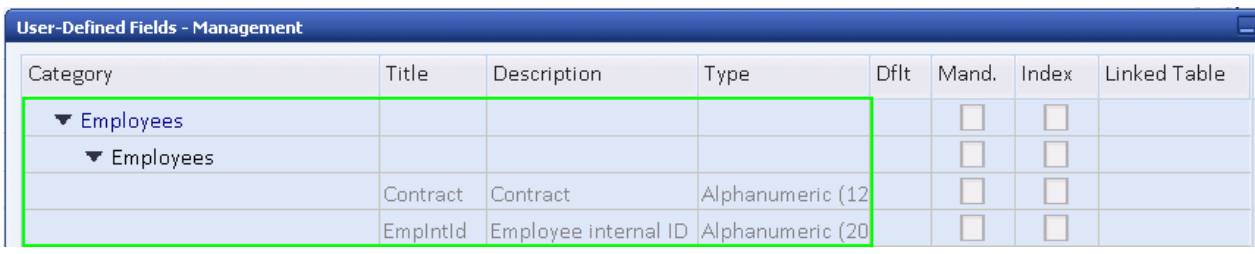

The first UDF has the predefined value for the type of Contract.

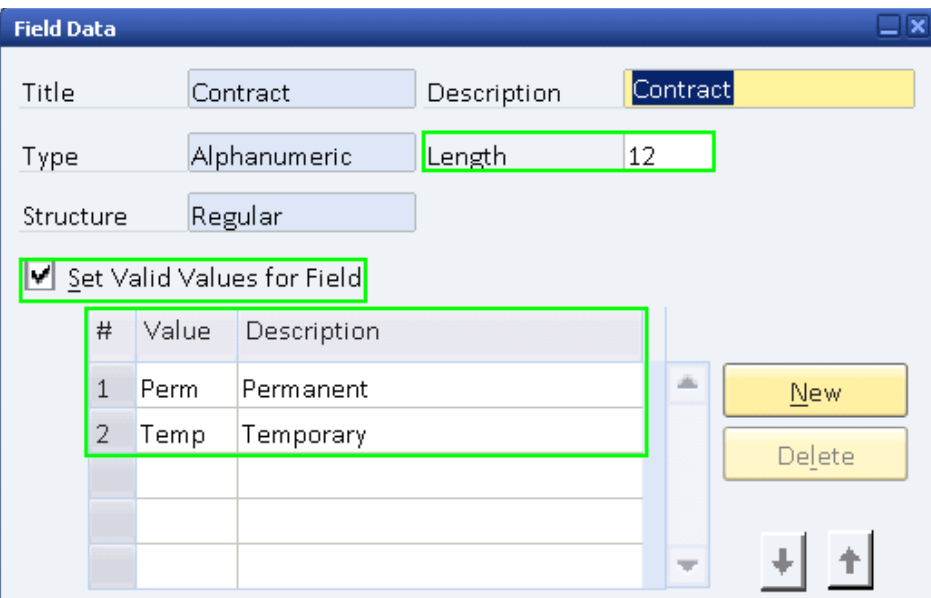

The second one is to hold the EII.

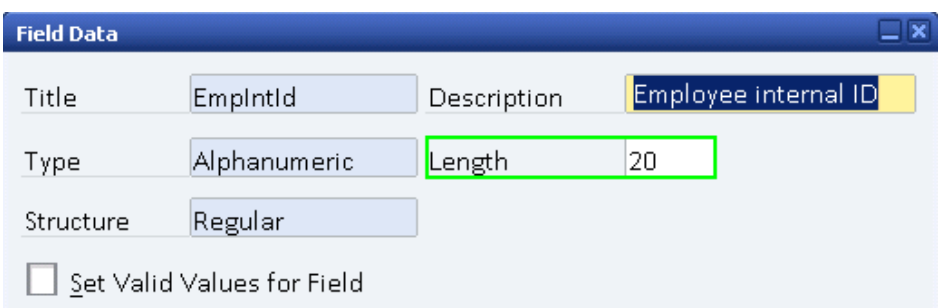

The following query is then created to provide the calculation creation of the EII.

```
/* Following query creates the Employee ID based on the contract type and the 
last Employee ID.
     The first substring takes the 2 First characters of the Employee ID for 
the given contract.
     The second substring takes the numeric value of the last Employee ID and 
adds 1. The result is then converted to varchar to be concatanated with the 
first substring.*/
SELECT
      substring ((MAX(T0.[U EmpIntId])), 0,3)
^{+}cast ((Substring ((MAX(T0.[UEmpIntId] )),3,6)+1) AS varchar(20))
FROM
     OHEM T0 
WHERE
      T0. [U Contract] =$[OHEM.U Contract]
```
Note that the first number for each contract type has to be entered manually.

The query can then be used in a Formatted Search (FMS) which can be refreshed when the contract type is selected. This will ensure that the number is created on for each employee upon creation.

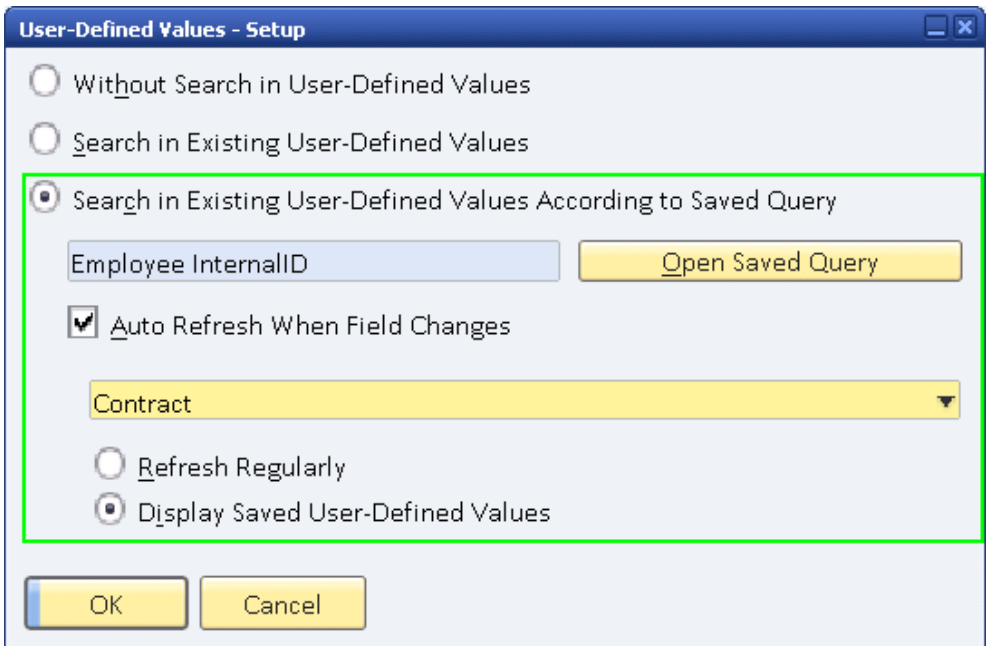

When selecting the contract the employee ID is automatically populated.

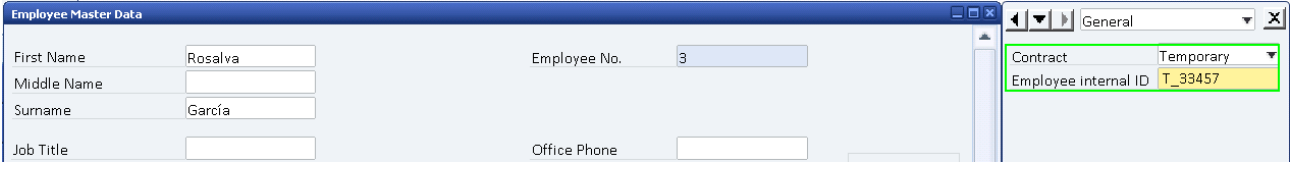

Please note that the query provided is a sample and it needs to be adjusted to suit the customer business needs.

## <span id="page-5-0"></span>**Related Contents**

- **[SAP Business One in Action Catalog Page](https://www.sdn.sap.com/irj/scn/index?rid=/webcontent/uuid/2015042b-e6bf-2c10-88bc-f52b878d2895)**
- [Link to DRC](https://service.sap.com/smb/sbo/documentation) documentation
- Note **826816**
- For more information, visit the **[Business One homepage](https://www.sdn.sap.com/irj/sdn/businessone)**.

# <span id="page-6-0"></span>**Copyright**

© Copyright 2010 SAP AG. All rights reserved.

No part of this publication may be reproduced or transmitted in any form or for any purpose without the express permission of SAP AG. The information contained herein may be changed without prior notice.

Some software products marketed by SAP AG and its distributors contain proprietary software components of other software vendors.

Microsoft, Windows, Excel, Outlook, and PowerPoint are registered trademarks of Microsoft Corporation.

IBM, DB2, DB2 Universal Database, System i, System i5, System p, System p5, System x, System z, System z10, System z9, z10, z9, iSeries, pSeries, xSeries, zSeries, eServer, z/VM, z/OS, i5/OS, S/390, OS/390, OS/400, AS/400, S/390 Parallel Enterprise Server, PowerVM, Power Architecture, POWER6+, POWER6, POWER5+, POWER5, POWER, OpenPower, PowerPC, BatchPipes, BladeCenter, System Storage, GPFS, HACMP, RETAIN, DB2 Connect, RACF, Redbooks, OS/2, Parallel Sysplex, MVS/ESA, AIX, Intelligent Miner, WebSphere, Netfinity, Tivoli and Informix are trademarks or registered trademarks of IBM Corporation.

Linux is the registered trademark of Linus Torvalds in the U.S. and other countries.

Adobe, the Adobe logo, Acrobat, PostScript, and Reader are either trademarks or registered trademarks of Adobe Systems Incorporated in the United States and/or other countries.

Oracle is a registered trademark of Oracle Corporation.

UNIX, X/Open, OSF/1, and Motif are registered trademarks of the Open Group.

Citrix, ICA, Program Neighborhood, MetaFrame, WinFrame, VideoFrame, and MultiWin are trademarks or registered trademarks of Citrix Systems, Inc.

HTML, XML, XHTML and W3C are trademarks or registered trademarks of W3C®, World Wide Web Consortium, Massachusetts Institute of Technology.

Java is a registered trademark of Sun Microsystems, Inc.

JavaScript is a registered trademark of Sun Microsystems, Inc., used under license for technology invented and implemented by Netscape.

SAP, R/3, SAP NetWeaver, Duet, PartnerEdge, ByDesign, SAP Business ByDesign, and other SAP products and services mentioned herein as well as their respective logos are trademarks or registered trademarks of SAP AG in Germany and other countries.

Business Objects and the Business Objects logo, BusinessObjects, Crystal Reports, Crystal Decisions, Web Intelligence, Xcelsius, and other Business Objects products and services mentioned herein as well as their respective logos are trademarks or registered trademarks of Business Objects S.A. in the United States and in other countries. Business Objects is an SAP company.

All other product and service names mentioned are the trademarks of their respective companies. Data contained in this document serves informational purposes only. National product specifications may vary.

These materials are subject to change without notice. These materials are provided by SAP AG and its affiliated companies ("SAP Group") for informational purposes only, without representation or warranty of any kind, and SAP Group shall not be liable for errors or omissions with respect to the materials. The only warranties for SAP Group products and services are those that are set forth in the express warranty statements accompanying such products and services, if any. Nothing herein should be construed as constituting an additional warranty.